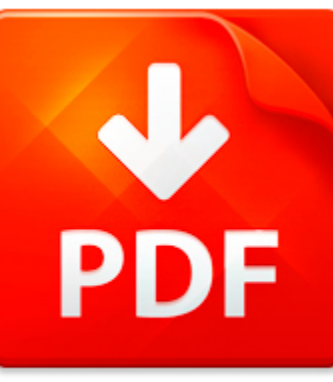

## MATLAB SIMULINK GUIDE

## **DOWNLOAD DOCUMENT NOW**

**Updated:** 10/10/2017

### **DISCLAIMER:**

BE-FIRST.CO uses the following matlab simulink guide book available for free PDF download which is also related with

### **MATLAB SIMULINK GUIDE**

matlab simulink guide can be easily downloaded from our library. Don't you believe? It is completely free. You just have to register on our site – click on the link below and answer simple questions. It will provide you for free access to matlab simulink guide and other eBooks. We ask you to pass a registration because of hard hackers' attacks that knock out of service our library and prevent our users from downloading matlab simulink guide as well as other books when it is necessary. When pass the registration, you can be sure of free and unlimited access to matlab simulink guide and lots of other PDF data. Files can be downloaded on your device when you want. Therefore, if you still need matlab simulink guide and cannot download it from other sites, register on our site and get a free access to a rich collection of eBooks right now. Save your time and efforts.

**DOWNLOAD NOW** 

## MATLAB SIMULINK GUIDE

### ARDVP ? PROGRAMA??O ARDUINO USANDO DIAGRAMAS DE BLOCOS EM MATLAB/SIMULINK

ArdVP Programao Arduino usando Diagramas de Blocos em Matlab Simulink Tema para Dissertao de Mestrado 2011 12 O Arduino uma plataforma de prototipagem open-source que se baseia em user-friendly interface seja ao nvel dohardware como do software (Arduino, 2011). O microcontrolador da Atmel programado numa linguagem baseada em Wiring,sendo o ambiente de desenvolvimento Arduino (Arduino Development ...

**File name:** ArdVP\_proposta\_MSc.pdf [Download now or Read Online](http://www.be-first.co/download_ardvp-�-programa��o-arduino-usando-diagramas-de-blocos-em-matlab/simulink.html)

## AN ALL-DIGITAL DATA RECOVERY CIRCUIT OPTIMIZATION USING MATLAB/SIMULINK

AN ALL-DIGITAL DATA RECOVERY CIRCUIT OPTIMIZATION USING MATLAB SIMULINK S. I. Ahmed, Tad A. Kwasniewski Department of Electronics, Carleton University, Ottawa, ON K1S 5B6, CANADA ABSTRACT Two popular architectural choices for the BBPD are: using the multiple phases of the clock [5] as shown in Figure 1(a) or employ-The design of an all-digital Data Recovery (DR) circuit requires ing the delayed v...

**File name:** 01465628.pdf [Download now or Read Online](http://www.be-first.co/download_an-all-digital-data-recovery-circuit-optimization-using-matlab/simulink.html)

## MICROSOFT WORD - 9-EFFICIENT MODELING OF PHOTOVOLTAIC SYSTEMS USING CMEX S-FUNCTION UNDER MATLAB-SIMULINK ENVIRONMENT

Journal of Environmental Science and Engineering, 5 (2011) 857-865Efficient Modeling of Photovoltaic Systems Using CMEXS-Function under MATLAB-Simulink EnvironmentM. Setti, J. Tanouti, A. Aziz, Z. Kanev and E.M. AzizLaboratory of Electrical Engineering & Maintenance, Department of Electrical Engineering, Higher School of Technology of Oujda,Oujda BP 473, MoroccoReceived: January 13, 2011 Accepted:...

**File name:** 2011112368596369.pdf [Download now or Read Online](http://www.be-first.co/download_microsoft-word-9-efficient-modeling-of-photovoltaic-systems-using-cmex-s-function-under-matlab-simulink-environment.html)

## MATLAB/SIMULINK PROJECT

Department of Mechanical and Aeronautical EngineeringClarkson UniversityAE ME 455 Mechanical VibrationsFebruary 3 2005MATLAB Simulink Project No 1Due Tuesday February 22 2005Simulate the response of a single degree of freedom system with an equivalent spring stiffness of keq 10N m and a mass of m 0 004 kg to a step increase in applied force from 0 to 0 01 N acting on the systemmass at time t 0 The...

**File name:** [Download now or Read Online](http://www.be-first.co/download_matlab/simulink-project.html)

Here below another book similar with:

# MATLAB SIMULINK GUIDE

- **P** matlab simulink quide
- [matlab simulink space vector modulation model](#page--1-0)
- [gsm simulink matlab](#page--1-0)
- [prodas simulink](#page--1-0)  $\blacktriangle$
- **P** [performance of pid fuzzy logic controller in simulink](#page--1-0)
- [engine simulation simulink diesel](#page--1-0)  $\blacktriangle$
- $\blacksquare$  [learning simulink 6](#page--1-0)
- $\Delta$ [matlab exam questions and solutions](#page--1-0)
- [implement matched filter radar matlab](#page--1-0) 싀
- **A** [weighted total least squares matlab](#page--1-0)
- $\blacktriangle$ [pipe flow matlab code](#page--1-0)
- **[digital holography matlab code](#page--1-0)**
- **P** [introduction to matlab for engineers solution manual](#page--1-0)
- **A** [water level using simulation matlab](#page--1-0)
- **F** [frequency sweep matlab](#page--1-0)
- **All [modal vibration piezoelectric beam matlab](#page--1-0)**
- $\Delta$ [matlab code linear array antenna radiation pattern](#page--1-0)
- **A** [matlab programming for engineers solution manual download](#page--1-0)
- [advanced engineering mathematics with matlab bookware companion](#page--1-0)  $\blacktriangle$
- $\blacktriangle$ [signal processing using matlab and](#page--1-0)